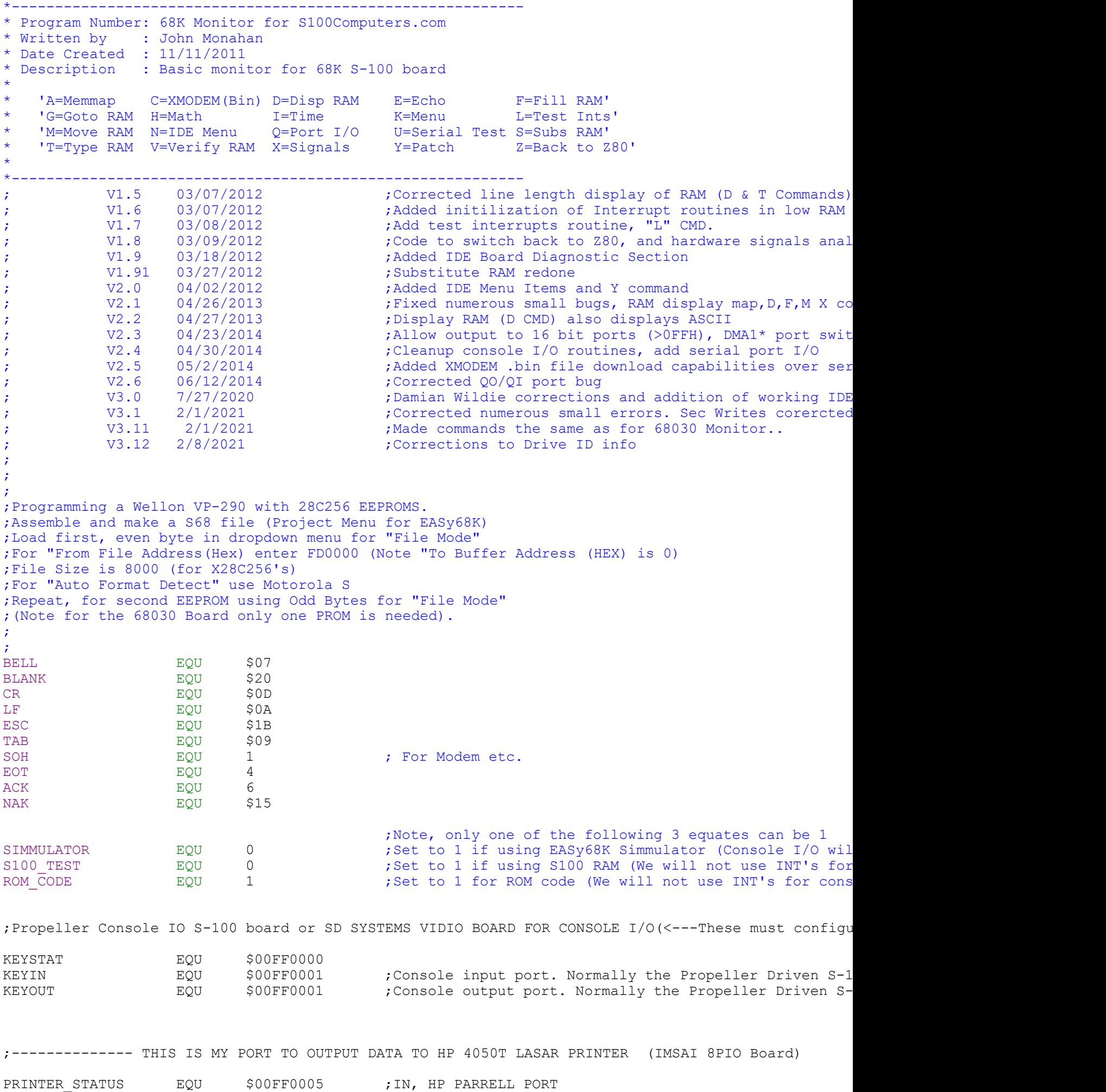

PRINTER\_OUT EQU \$00FF0005 ;OUT

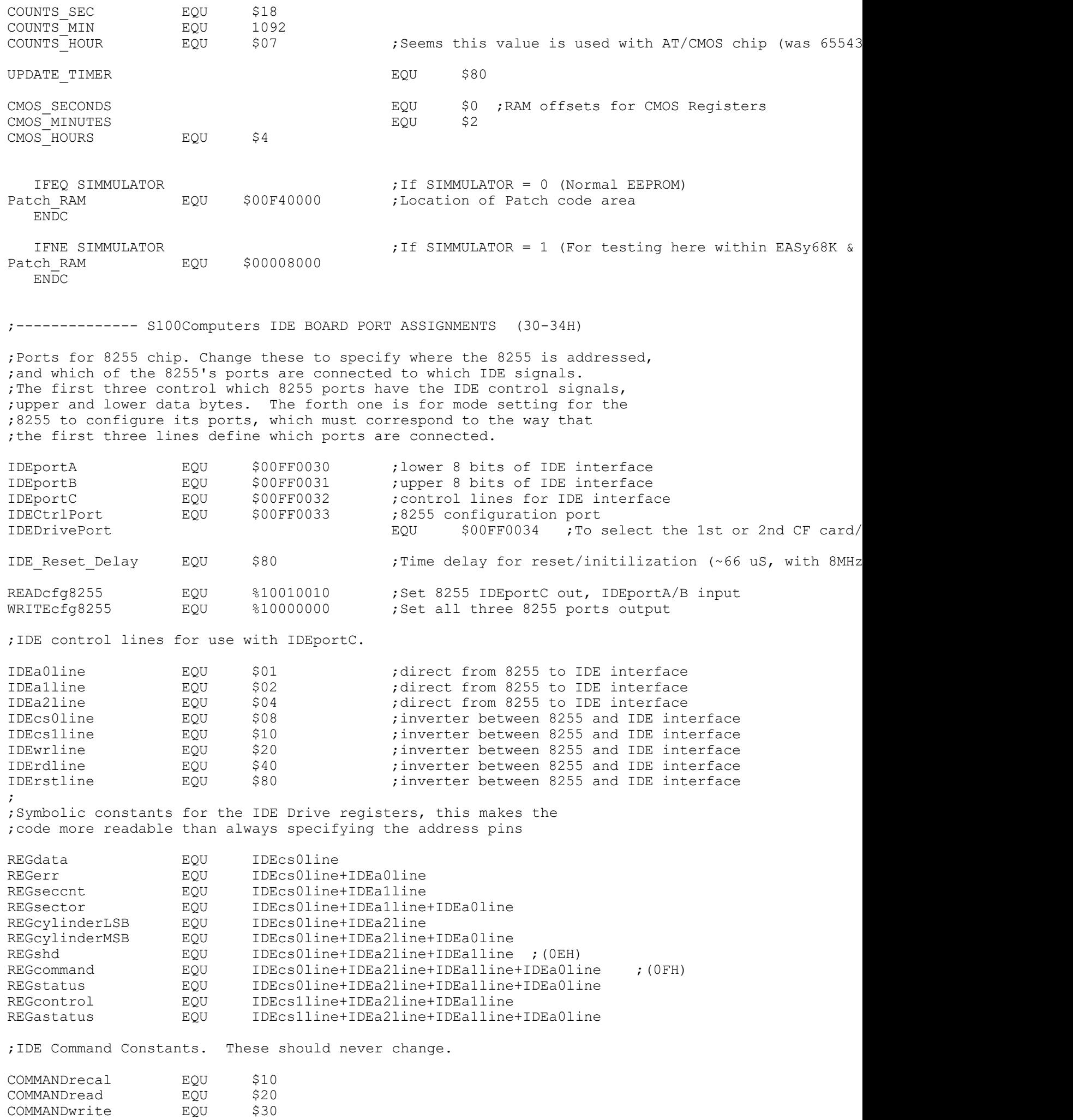

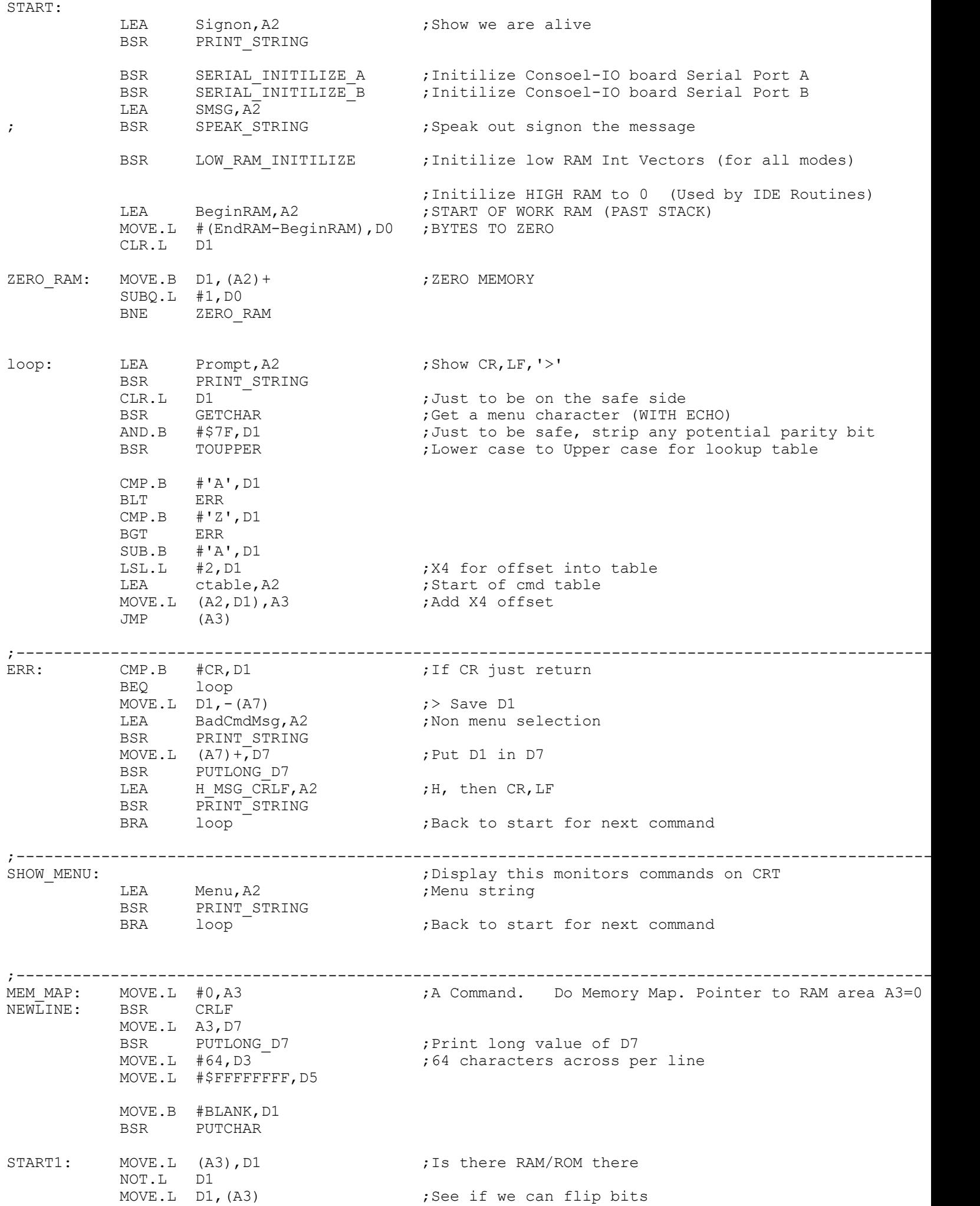

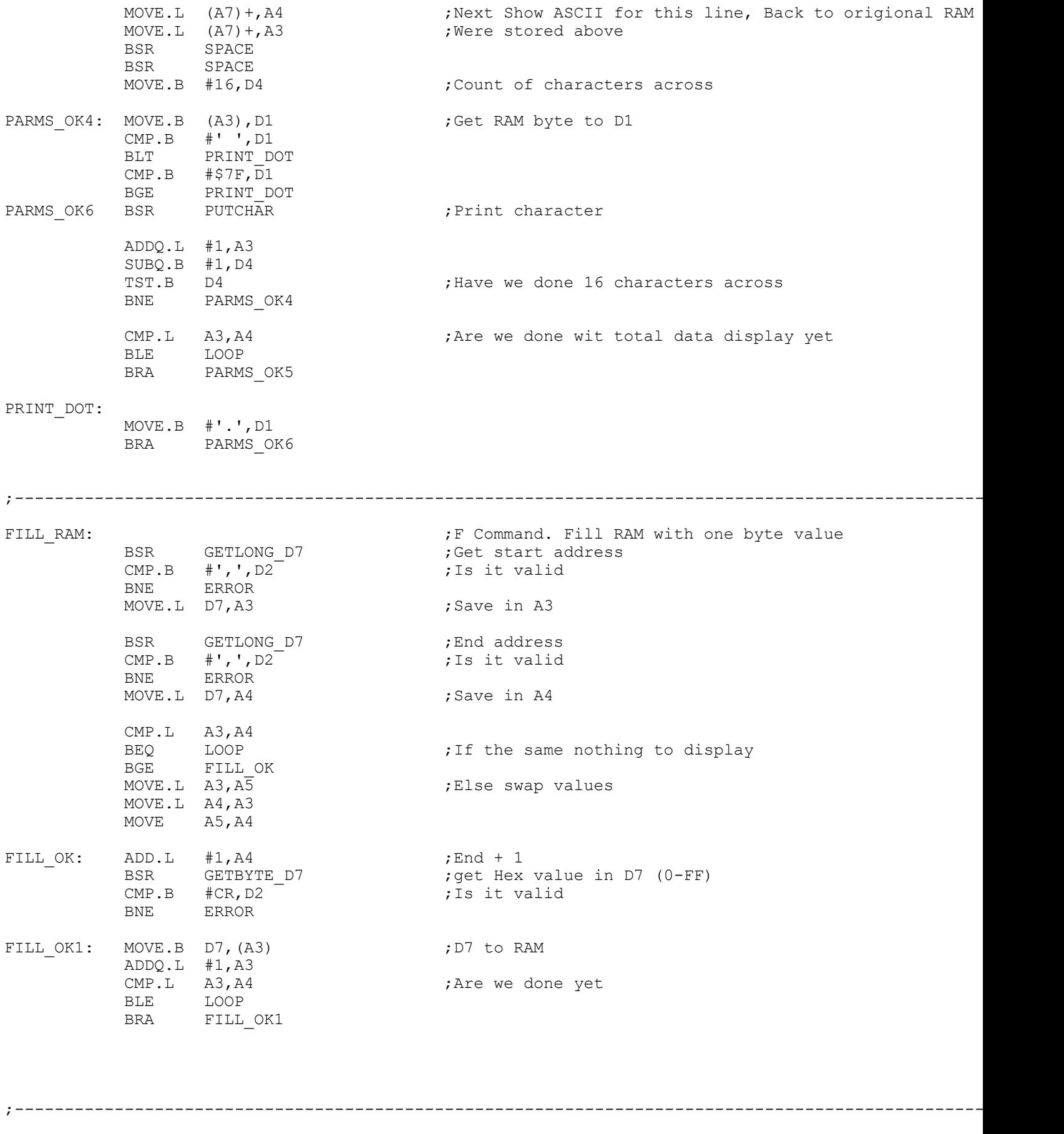

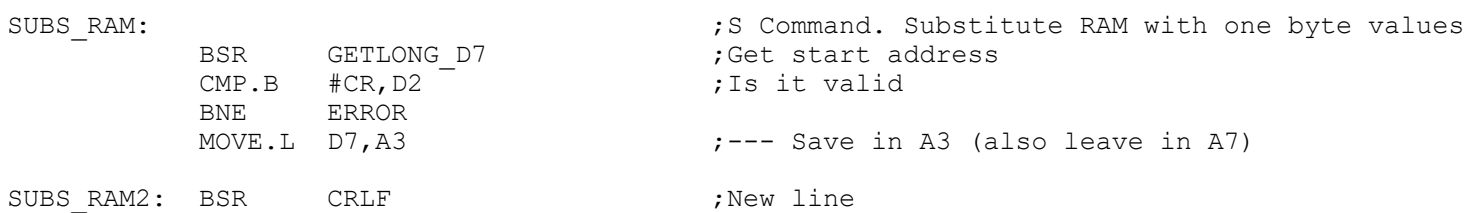

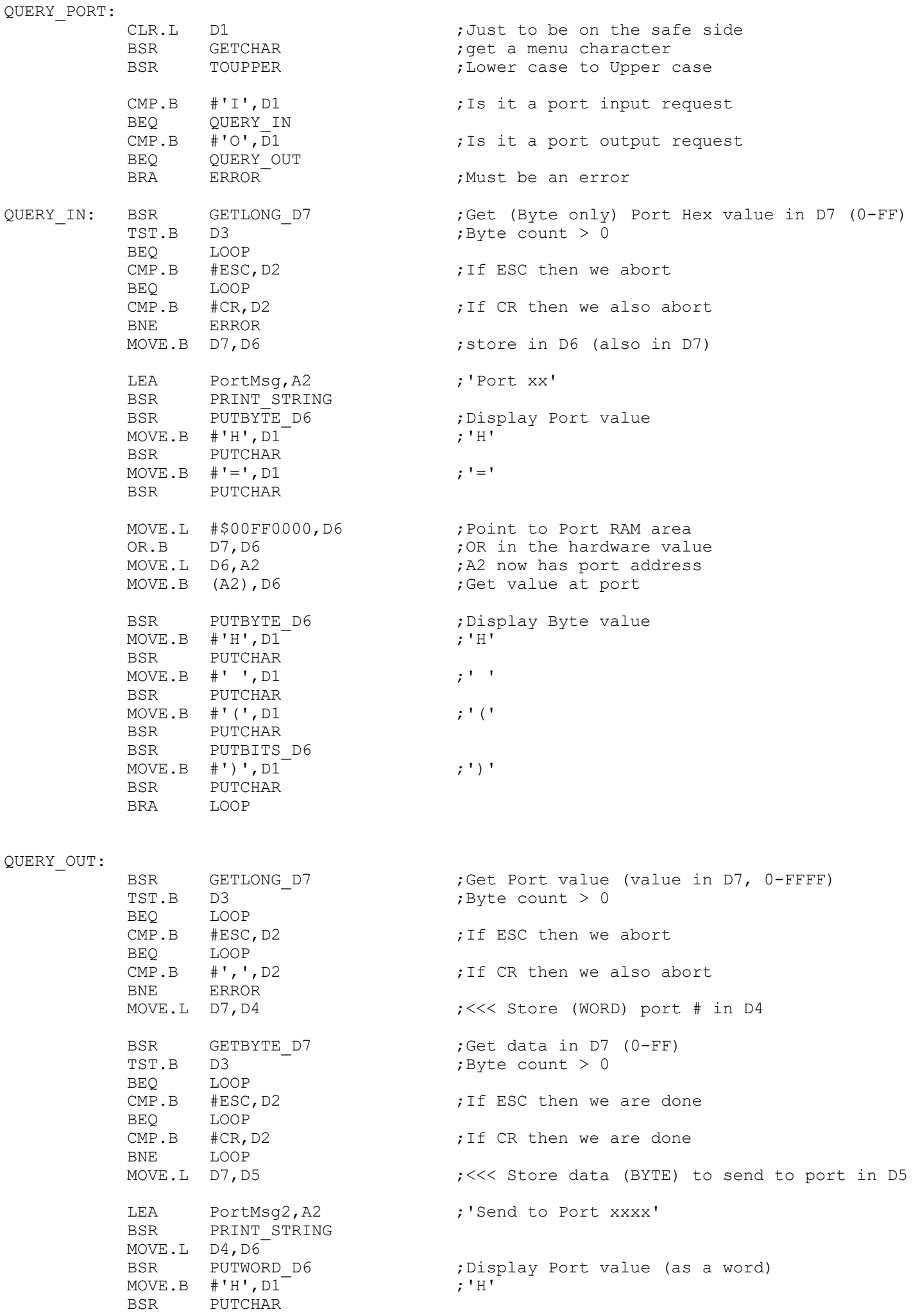

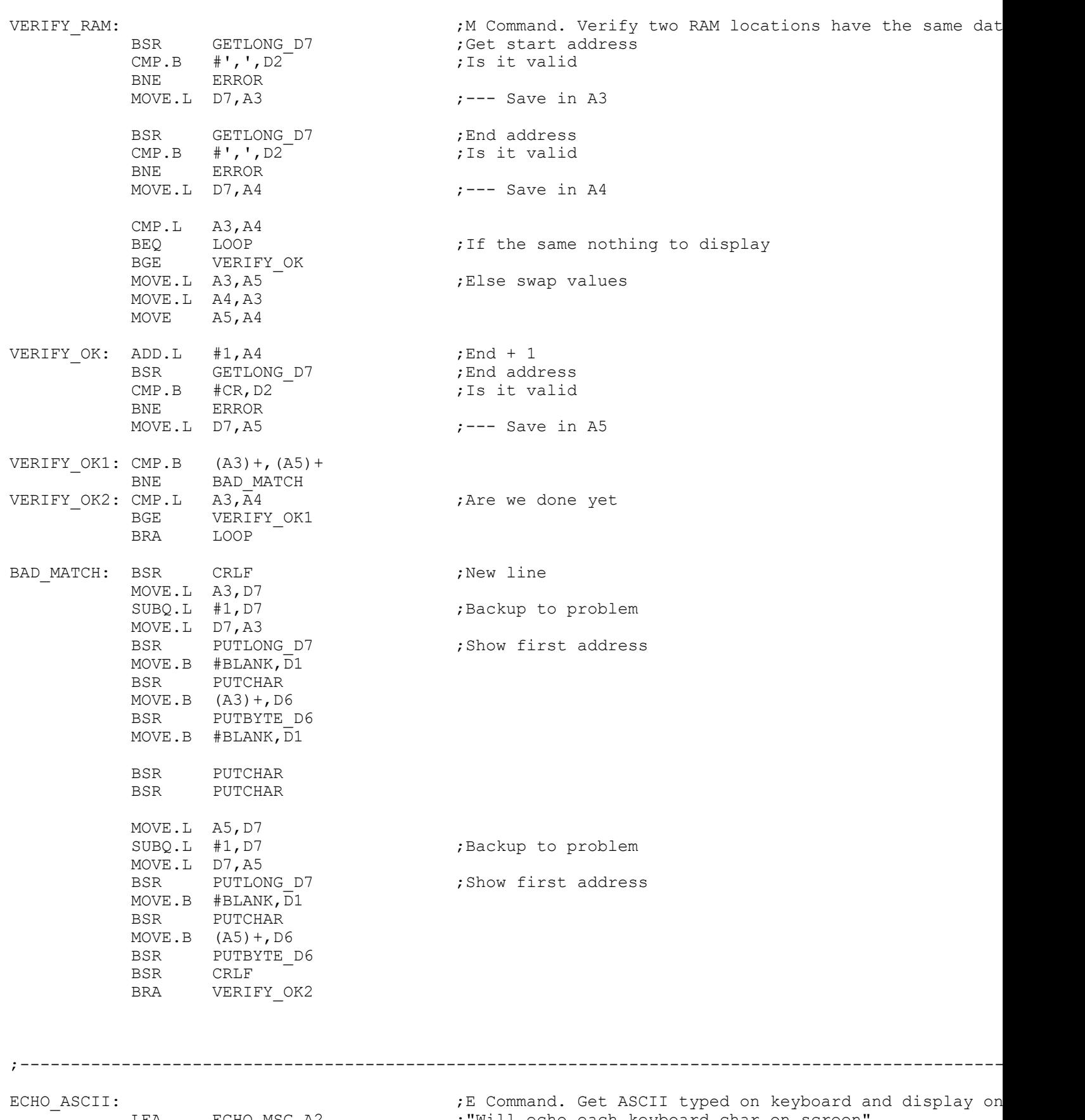

;----------------------------------------------------------------------------------------------------

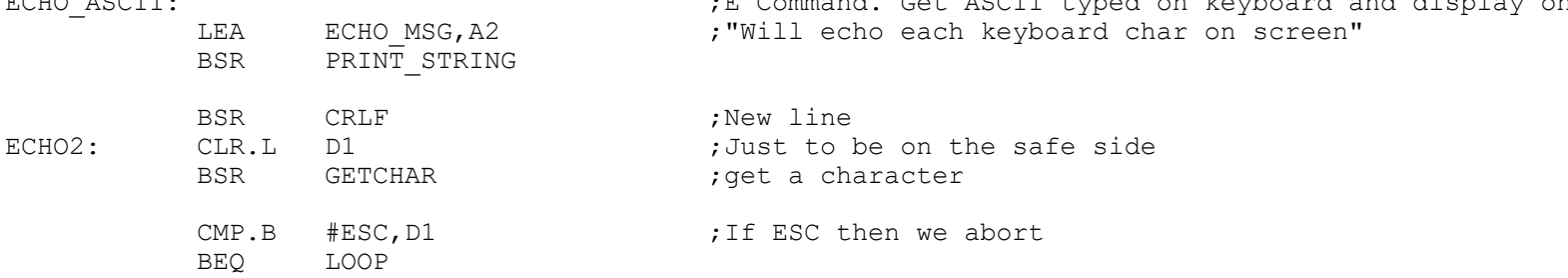

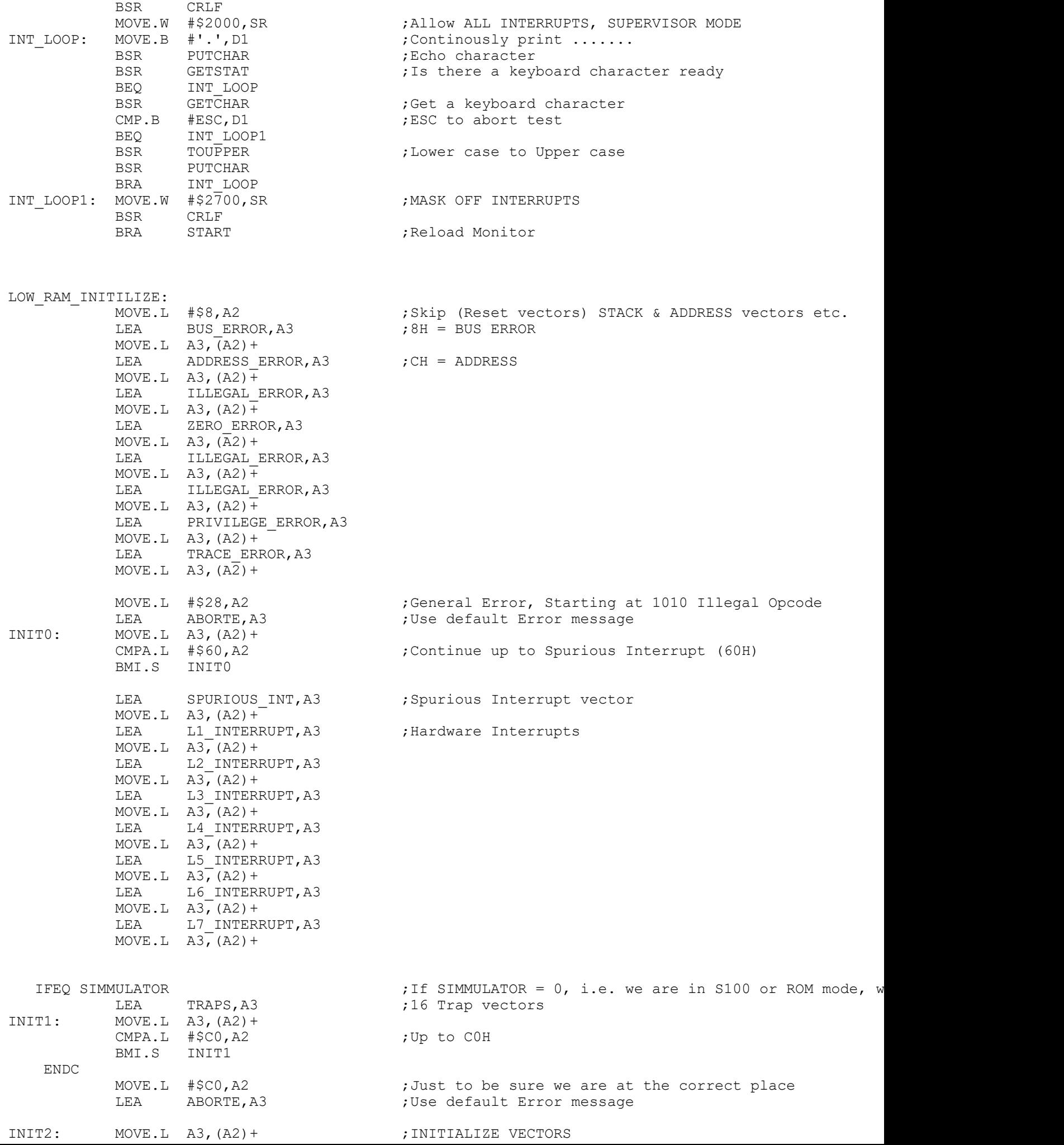

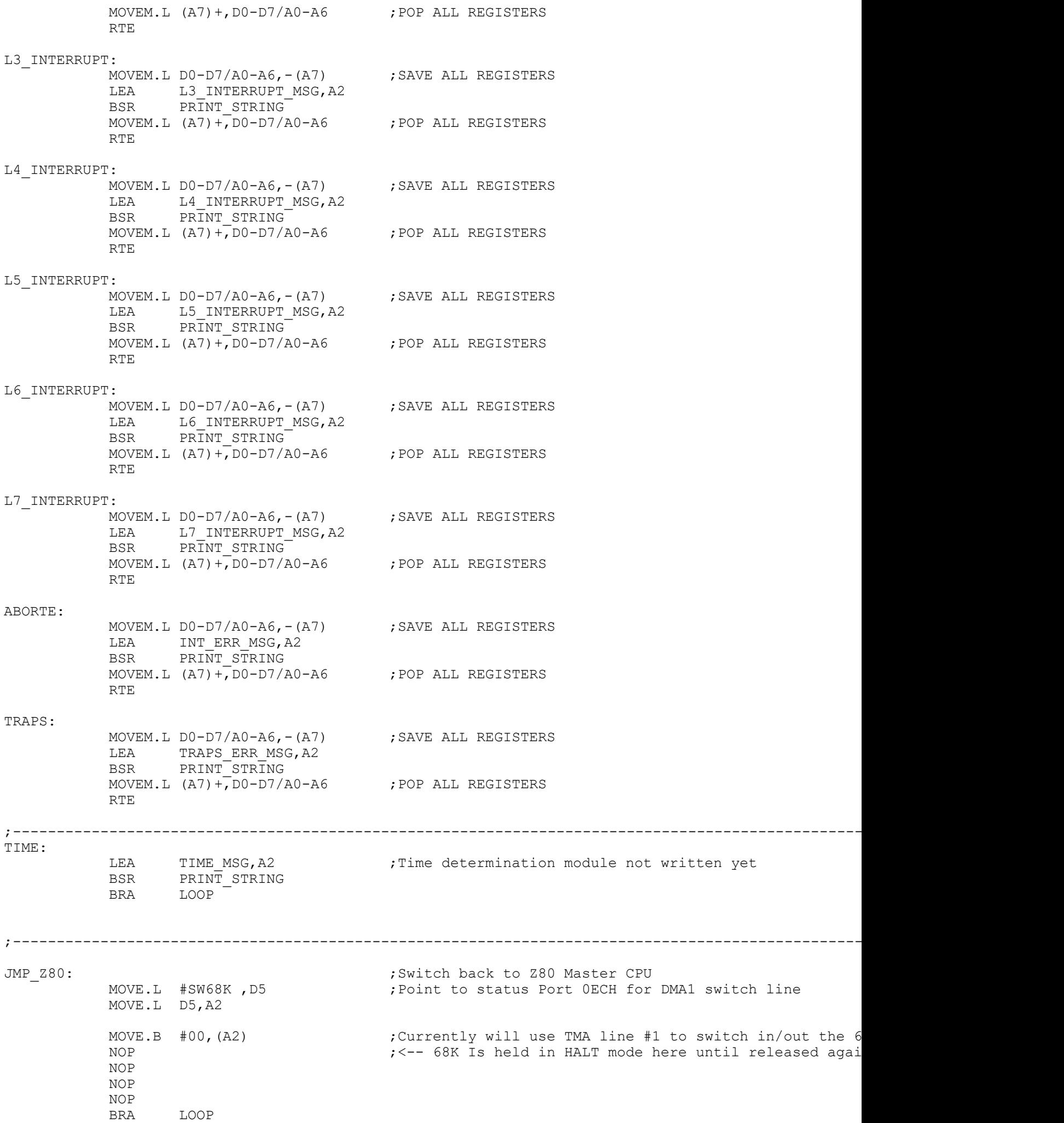

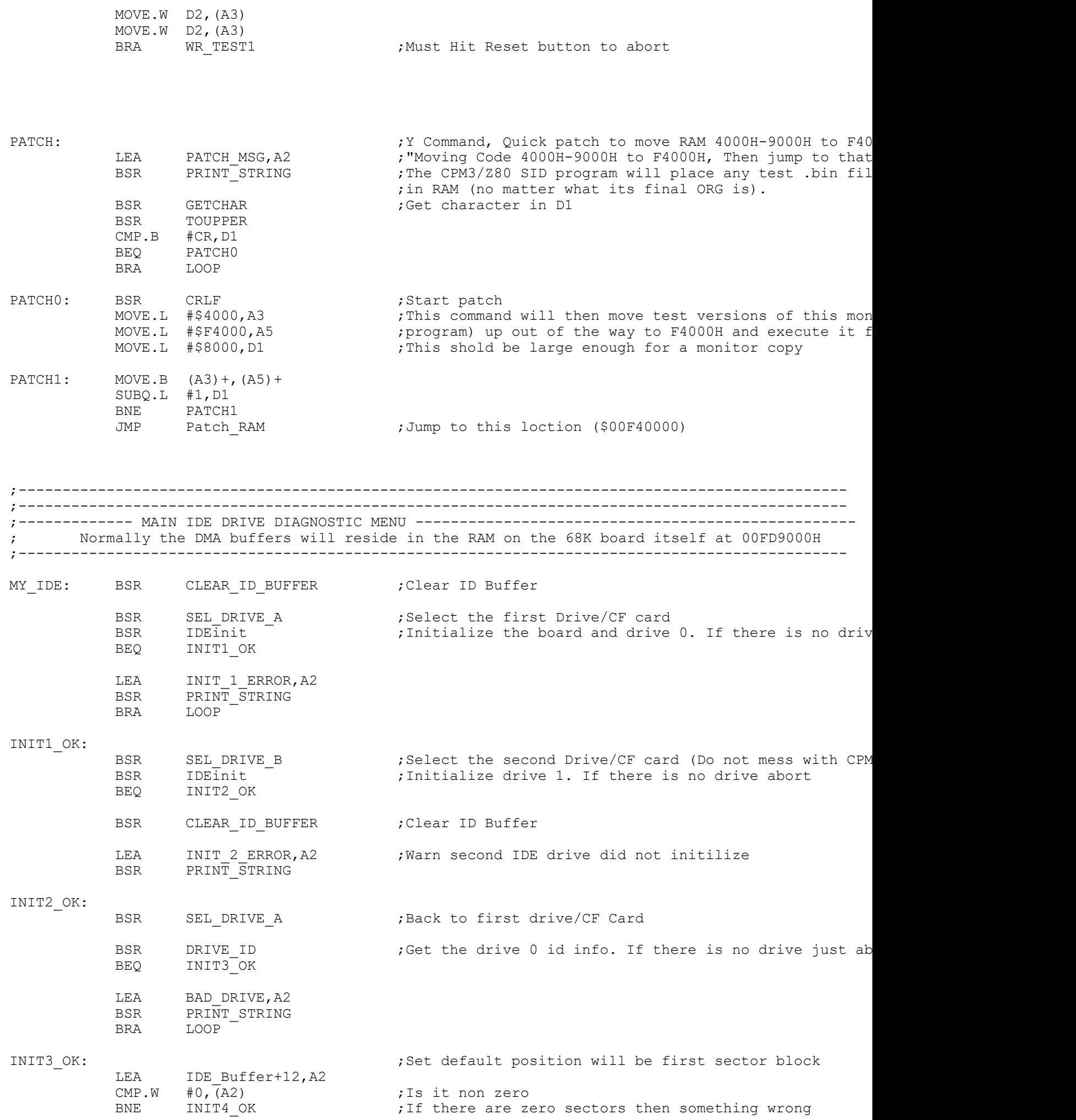

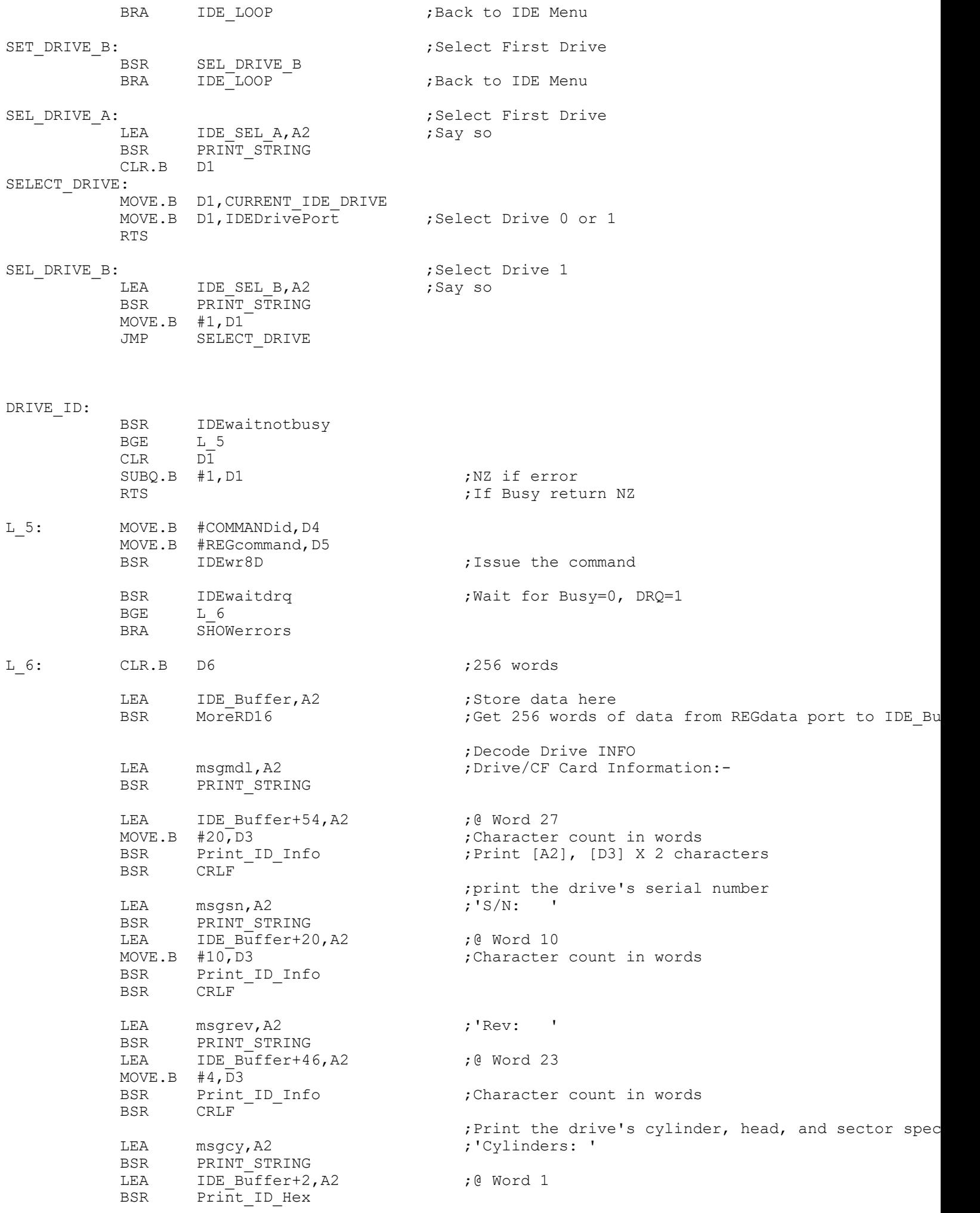

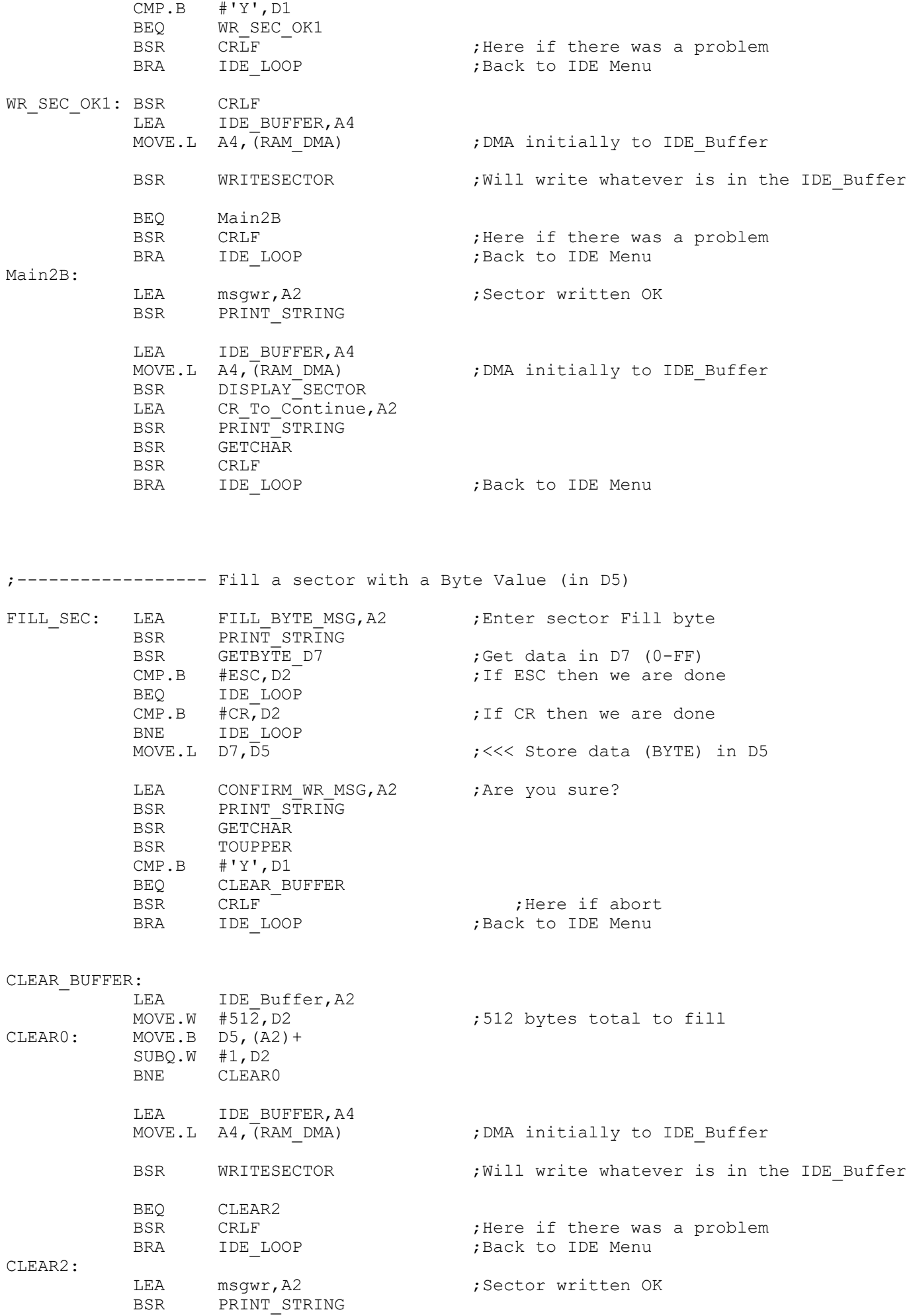

LEA IDE\_BUFFER, A4

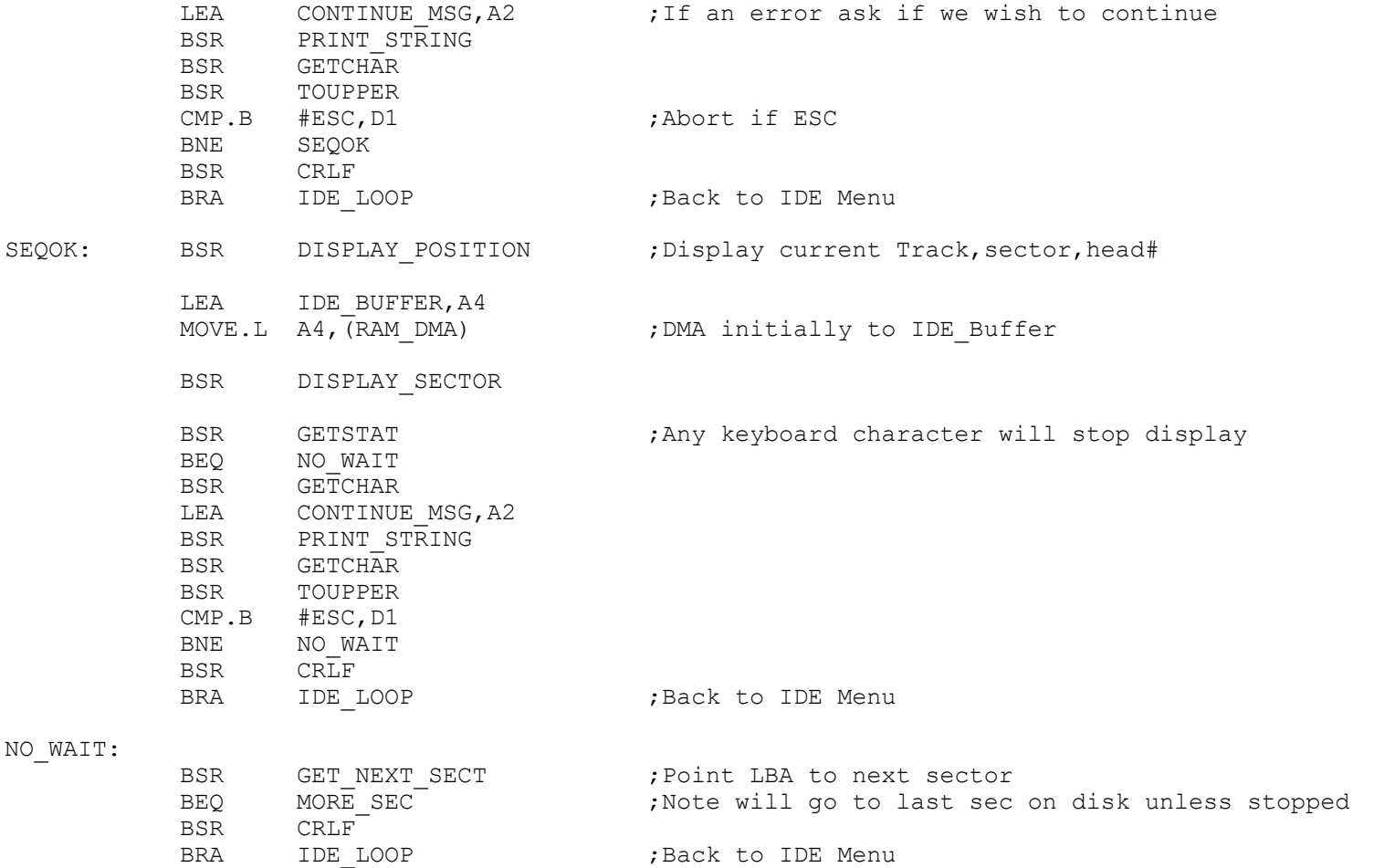

;--------------- Read N Sectors to disk -------------------------------------------------- ; Note unlike the normal sector read, this routine increments the DMA address after each sector rea

N\_RD\_SEC:

NextRSec:

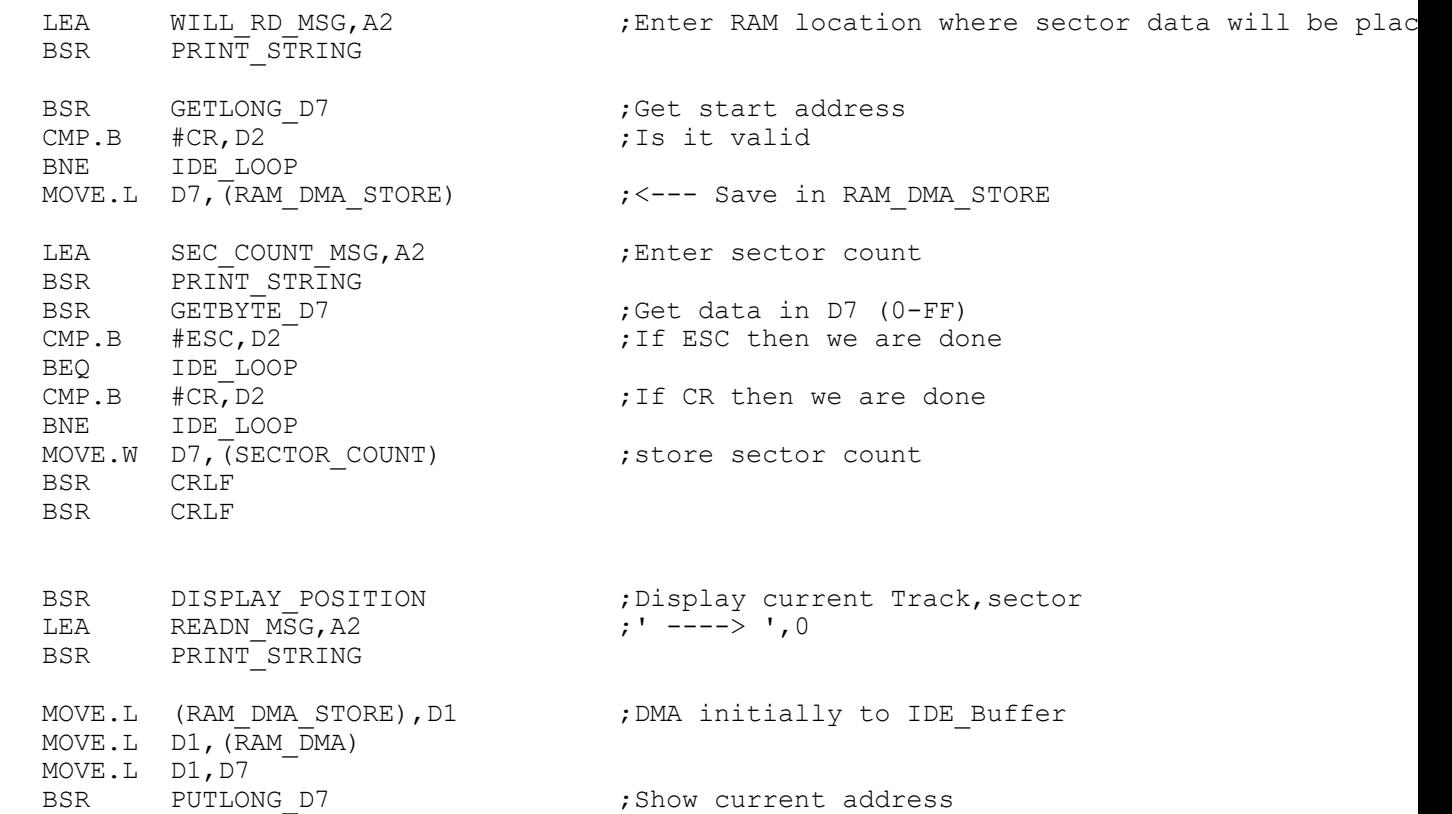

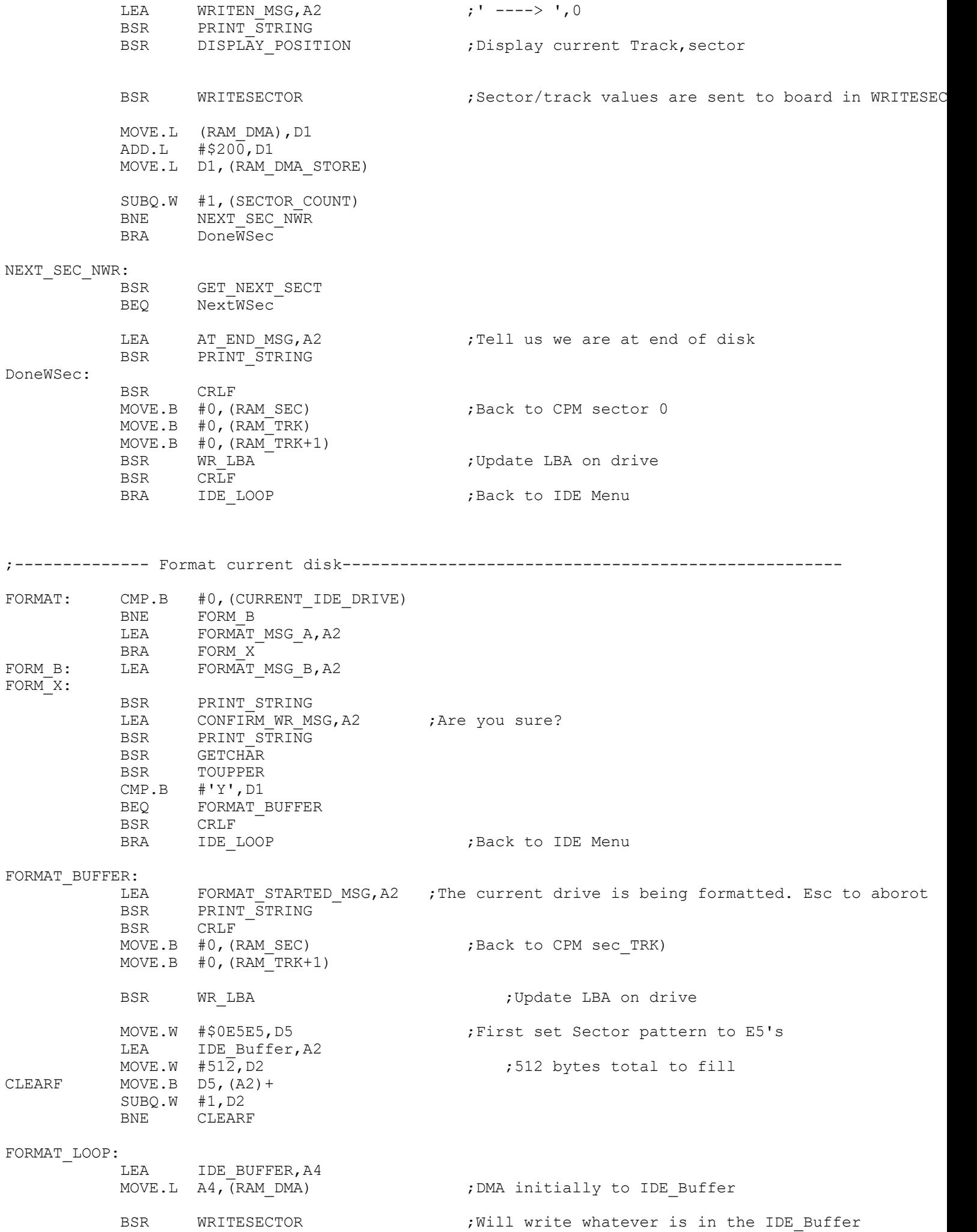

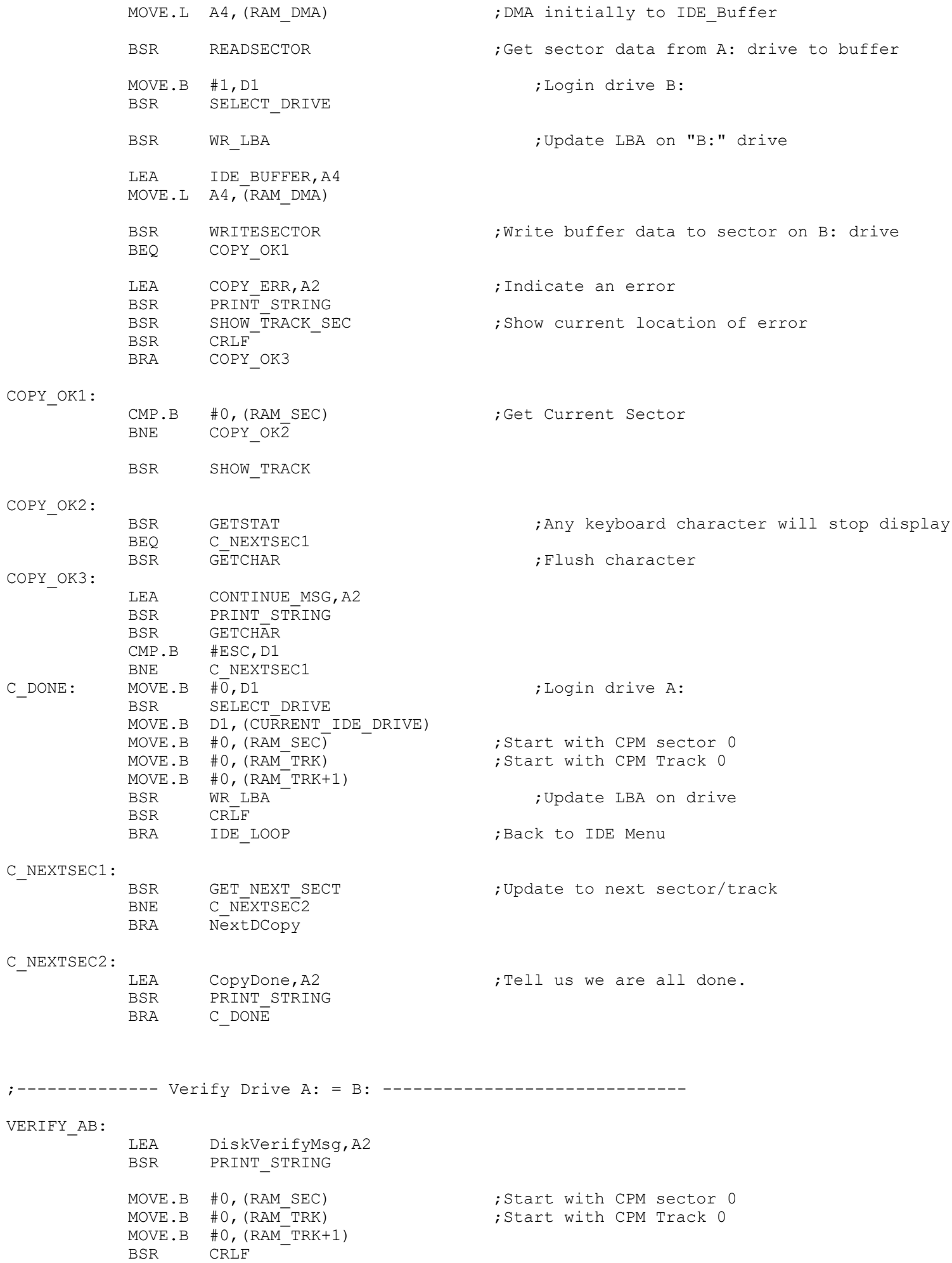

BSR CRLF

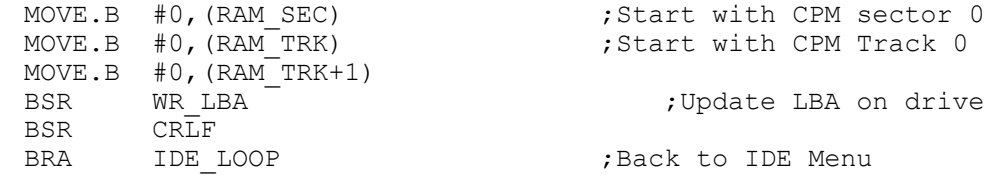

;-------------------- Back to parent 68K Monitor commands QUIT\_IDE: BRA LOOP ; Back to main Menu

;==================== Support Routines FOR IDE MODULE ================================== ;Generate an LBA sector number with data input from CPM style Track# & Sector# GEN\_HEX32\_LBA: LEA ENTERRAM SECL, A2 ; Enter sector number, low BSR PRINT\_STRING BSR GETBYTE D7 ;Get 8 bit value (2 digits) to D7 MOVE.B D7,(RAM\_SEC) BSR CRLF LEA ENTERRAM TRKL, A2 ;Enter low byte track number BSR PRINT\_STRING<br>BSR GETBYTE D7 BSR GETBYTE D7 ;Get 8 bit value (2 digits) to D7 MOVE.B D7,RAM\_TRK BSR CRLF LEA ENTERRAM\_TRKH, A2 ;Enter high byte track number<br>BSR PRINT STRING PRINT\_STRING BSR GETBYTE D7 ;Get 8 bit value (2 digits) to D7 MOVE.B D7, (RAM\_TRK+1)<br>CLR.B D1 ; To return NC RTS DISPLAY POSITION:  $\qquad \qquad$  ;Display current track, sector & head position LEA msqCPMTRK, A2 ;Display in LBA format BSR PRINT STRING  $;-----$  CPM FORMAT ----MOVE.B (RAM\_TRK+1),D6 BSR PUTBYTE D6 ;High TRK byte MOVE.B  $(RAM TRK)$ , D6 BSR PUTBYTE D6 ;Low TRK byte LEA msgCPMSEC, A2<br>BSR PRINT STRING BSR PRINT STRING ;SEC = (16 bits) ;  $Move.B (RAM SEC+1), D6$  ; High Sec BSR PUTBYTE D6 MOVE.B (RAM  $SE\overline{C}$ ), D6 ;Low Sec BSR PUTBYTE D6 ;---- LBA FORMAT ---- LEA msgLBA, A2 BSR PRINT STRING  $\qquad$  ; (LBA = 00 (<-- Old "Heads" = 0 for these drives). MOVE.B (DISPLAY TRK+1), D6 ; High "cylinder" byte BSR PUTBYTE D6 MOVE.B (DISPLAY TRK),  $D6$  ; Low "cylinder" byte BSR PUTBYTE D6 MOVE.B (DISPLAY\_SEC),D6 BSR PUTBYTE D6 LEA  $MSGBrac\bar{k}et, A2$  ;)\$ BSR PRINT\_STRING RTS

Sloop4: MOVE.B D6,D1 BSR PUTCHAR SUBQ.B #1,D4 BNE Sloop2<br>BSR CRLF CRLF SUBQ.B #1,D3 BNE SF172 RTS

; Point to next sector. Ret Z if all OK, NZ if at GET NEXT SECT: ADDQ.B #1, (RAM\_SEC) ; Inc Current Sector CMP.B #MAXSEC-1,(RAM\_SEC) ;Assumes < 255 sec /track NEXT SEC DONE MOVE.B #0, (RAM SEC) ; Back to CPM sector 0 ADDQ.B #1, (RAM TRK) ;Bump to next track MOVE.B #0,(RAM\_TRK+1) CMP.B #0, (RAM\_TRK) ;Tracks 0-0FFH only BEQ AT DISK END NEXT\_SEC\_DONE: BSR WR LBA ; Update the LBC pointer EOR.B  $DI$ ,  $DI$ RTS by the contract of the contract of the contract of the contract  $R$  if all OK AT DISK END: BSR WR LBA  $;U$ pdate the LBC pointer EOR.B  $DI$ ,  $DI$  $SUBQ.B$  #1, D1 RTS  $\qquad \qquad ;$ Ret NZ if end of disk ;Point to previous sector. Ret Z if all OK GET PREV SECT: CMP.B #0, (RAM SEC) ;Get Current Sector BEQ PREVIOUS\_TRACK<br>SUBQ.B #1, (RAM SEC) ;0 to MAXSEC CPM Sectors BRA PREVIOUS SEC DONE PREVIOUS\_TRACK:<br>MOVE.B #MAXSEC-1, (RAM\_SEC) ; Back to CPM last sector on previous track CMP.B #0, (RAM TRK) ;If On track 0 already then problem BEQ AT 00  $SUBQ.B$  #1,  $(RAM_TRK)$ MOVE.B #0,(RAM\_TRK+1) PREVIOUS\_SEC\_DONE:<br>BSR WR LBA  $\qquad \qquad$  ; Update the LBC pointer EOR.B D1,D1 RTS FREE RED FREE Z If all OK AT\_00: BSR WR\_LBA ; Update the LBC pointer LEA ATHOME\_MSG, A2<br>BSR PRINT STRING PRINT\_STRING EOR.B D1, D1 SUBQ.B #1,D1 RTS ; SHOWerrors: BSR CRLF MOVE.B #REGstatus, D5 ;Get status in status register BSR IDErd8D MOVE.B D4,D6 BTST #0,D4 ;Error bit<br>BNE MoreError ;Go to REQ ;Go to REGerr register for more info ;All OK if 01000000

;================================================================================================ ; IDE Drive BIOS Routines written in a format that can be used with CPM68K throughout we ; will use IDE BUFFER so the the buffers can reside at the top segment of available RAM. ; Normally this will be FD8100H (Above the ROM). ;================================================================================================ IDEinit:  $\qquad \qquad \qquad ;\text{Initialize the 8255 and drive then do a hard re}$ ; By default the drive will come up initilized MOVE.B #READcfg8255,IDECtrlPort ;Config 8255 chip, READ mode MOVE.B #0, IDEportC : No IDE control lines asserted MOVE.W #\$20, D1 : time delay for reset/initilization ; time delay for reset/initilization InitDelay: SUBQ.W #1,D1 BNE InitDelay , Delay MOVE.B #IDErstline, IDEportC ; Hard reset the disk drive MOVE.W #IDE Reset Delay,D1 ;Time delay for reset/initilization (~66 uS, with ResetDelay: SUBQ.W #1,D1 BNE ResetDelay ;Delay (IDE reset pulse width) MOVE.B #0, IDEportC : No IDE control lines asserted BSR DELAY 32 :Allow time for CF/Drive to recover MOVE.B #%11100000, D4 ;Data for IDE SDH reg (512bytes, LBA mode, single d<br>MOVE.B #%10100000, D4 ;For Trk, Sec, head (non LBA) use 10100000 (This is ; MOVE.B #%10100000, D4 ;For Trk, Sec, head (non LBA) use 10100000 (This is ;Note. Cannot get LBA mode to work with an old Sea ; have to use the non-LBA mode. (Common for old har MOVE.B #REGshd, D5 ;00001110, (0EH) for CS0, A2, A1,<br>BSR IDEwr8D ;Write byte to select the MAST ; Write byte to select the MASTER device MOVE.B #\$FF,D6 ;<<< May need to adjust delay time WaitInit: MOVE.B #REGstatus,D5 ;Get status after initilization ; Check Status (info in [DH]) MOVE.B D4,D1 AND.B #\$80,D1 BEQ DoneInit ;Return if ready bit is zero MOVE.L #\$0FFFF,D7 DELAY2: MOVE.B #2, D5 : May need to adjust delay time to allow cold drive DELAY1: SUBQ.B #1, D5 ; to speed BNE DELAY1 SUBQ.B #1,D7 BNE DELAY2 SUBQ.B #1,D6 BNE WaitInit BSR SHOWerrors : Fact with NZ flag set if error (probably no drive) RTS DoneInit: EOR D1, D1 RTS DELAY\_32: MOVE.B #40,D1 ;DELAY ~32 MS (DOES NOT SEEM TO BE CRITICAL) DELAY3: MOVE.B #0, D2<br>M0: SUBO.B #1. D2 SUBQ.B #1,D2 BNE M0 SUBQ.B #1,D1 BNE DELAY3 RTS ;Read a sector, specified by the 4 bytes in LBA ;Z on success, NZ BSR error routine if problem ;Tell which sector we want to read from. READSECTOR:  $;$  ;Note: Translate first in case of an error otherew

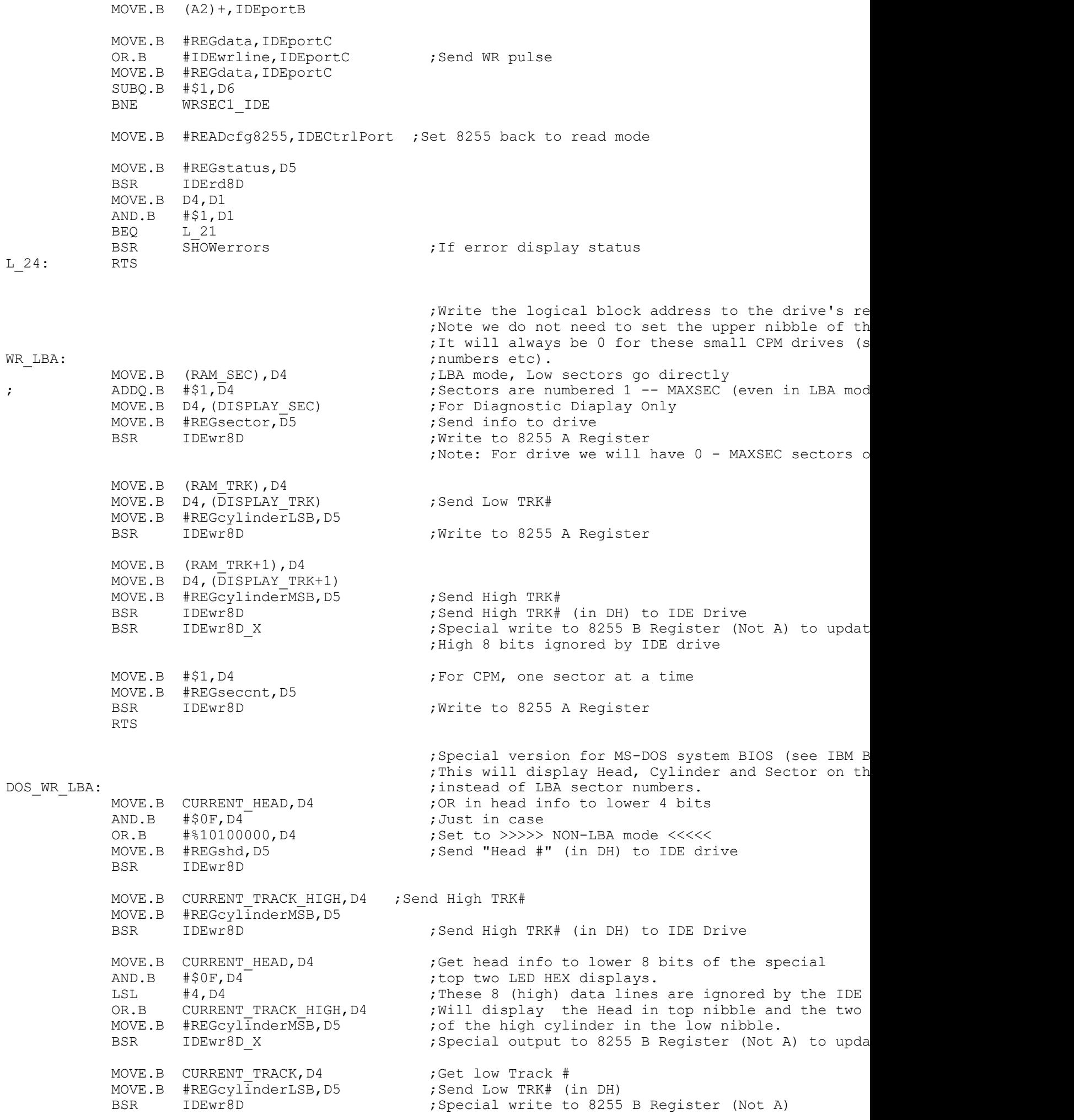

 $L_24:$ 

;------------------------------------------------------------------

; Low Level 8 bit R/W to the drive controller. These are the routines that talk ; directly to the drive controller registers, via the 8255 chip.

; Note the 16 bit Sector I/O to the drive is done directly

; in the routines READSECTOR & WRITESECTOR for speed reasons.

![](_page_18_Picture_262.jpeg)

![](_page_18_Picture_263.jpeg)

![](_page_18_Picture_264.jpeg)

## IDEwr8D X:  $\qquad \qquad$  ;WRITE Data in [DH] to IDE register @ [DL]

RTS

![](_page_18_Picture_265.jpeg)

;----------------------- Routine to download from a PC via XMODEM a .bin file ---------------------------------------- XMODEM BIN:  $\qquad \qquad ;$ Download an XModem .bin file. Note some registers ch LEA MODEM BIN SIGNON, A2 : ; Will show message explaining we are about to upload a BSR PRINT\_STRING MOVE.B #0,(RECVD\_SECT\_NO) MOVE.B #0,(SECTNO) MOVE.B #0,(ERRCT) BSR SERIAL\_INITILIZE\_A ;RESET THE ZILOG SCC LEA RAM DESTINATION MSG, A2 ;Ask for destination BSR PRINT\_STRING BSR GETLONG\_D7 (Get start address CMP.B #CR, D2 ; Is it valid - must end with CR

![](_page_19_Picture_361.jpeg)

![](_page_20_Picture_280.jpeg)

![](_page_21_Picture_335.jpeg)

![](_page_22_Picture_340.jpeg)

![](_page_23_Picture_353.jpeg)

SERIAL TEST DONE MSG dc.b CR, LF, 'Serial test done.', CR, LF, 0 IDE SIGNON0 dc.b CR, LF, LF, 'IDE HDisk Test Menu Routines. ', 0 IDE\_SIGNON1 dc.b 'A=Select Drive A B=Select Drive B E=Fill Sec F=Format Disk',<br>dc.b 'N=Next Sec P=Previous Sec L=Set LBA Value O=Disk ID',CR,L dc.b 'N=Next Sec P=Previous Sec L=Set LBA Value O=Disk ID',CR,LF dc.b 'R=Read Sector S=Seq Sec Rd X=Sectors to RAM W=Write Sector. dc.b 'Y=RAM to Sectors C=Copy A->B V=Verify A=B (ESC) Main Menu dc.b CR,LF,'Current settings:- ',0 IDE MENU CMD dc.b 'Enter a Command:- ',0 IDE\_HARDWARE dc.b CR, LF, 'Initilizing IDE Drive hardware.', 0<br>INIT\_1\_ERROR dc.b CR, LF, 'Init of First Drive failed.', BELL, INIT\_1\_ERROR dc.b CR,LF,'Init of First Drive failed.', BELL, CR, LF, LF, 0<br>INIT\_2\_ERROR dc.b CR, LF,'Init of Second Drive failed. (Possibly not p dc.b CR, LF, 'Init of Second Drive failed. (Possibly not present).', BELL, CR, LF BAD DRIVE: dc.b CR, LF, 'First Drive ID Info appears invalid. ' dc.b '(Drive possibly not present).',CR,LF<br>dc.b 'Aborting Command.',BELL,CR,LF,LF,0 'Aborting Command.', BELL, CR, LF, LF, 0 BadIDECmdMsg dc.b CR, LF, BELL, 'Bad Command!', 0 NotDoneYet dc.b CR,LF,'CMD Not Done Yet',0 CONFIRM WR MSG dc.b CR, LF, LF, BELL, 'Will erase data on the current drive, ' dc.b 'are you sure?  $(Y/N)$ ...', 0 msgrd dc.b 'Sector Read OK', CR, LF, 0 msgwr dc.b 'Sector Write OK', CR, LF, 0<br>SET LBA MSG dc.b 'Enter CPM style TRK & SE dc.b 'Enter CPM style TRK & SEC values (in hex).',CR,LF,0 ENTERRAM\_SECL dc.b 'Starting sector number, (xxH) = ', 0<br>ENTERRAM\_TRKL dc.b 'Track number (LOW byte, xxH) = ', 0 ENTERRAM\_TRKL dc.b 'Track number (LOW byte, xxH) = ',0 ENTERRAM TRKH dc.b 'Track number (HIGH byte, xxH) = ',0 ENTERRAM TRKH dc.b 'Track number (HIGH byte, xxH) = ', 0<br>
DRIVE\_BUSY dc.b 'Drive Busy (bit 7) stuck high. Status = ', 0<br>
DRIVE\_NOT\_READY dc.b 'Drive Ready (bit 6) stuck low. Status = ', 0<br>
DRIVE\_WR\_FAULT dc.b 'Drive write 'Drive Ready (bit 6) stuck low. Status =  $', 0$ 'Drive write fault. Status =  $',0$ UNKNOWN\_ERROR dc.b 'Unknown error in status register. Status =  $',0$ <br>BAD BLOCK dc.b 'Bad Sector ID. Error Register = ',0 dc.b 'Bad Sector ID. Error Register =  $', 0$ UNRECOVER ERR dc.b 'Uncorrectable data error. Error Register =  $',0$ READ\_ID\_ERROR dc.b 'Error setting up to read Drive ID',CR,LF,0 SEC\_NOT\_FOUND dc.b 'Sector not found. Error Register = ',0 INVALID\_CMD dc.b 'Invalid Command. Error Register = ',0 TRKO ERR dc.b 'Track Zero not found. Error Register = ',0 UNKNOWN\_ERROR1 dc.b 'Unknown Error. Error Register = ',0 CONTINUE MSG dc.b CR, LF, 'To Abort enter ESC. Any other key to continue. ', 0 FORMAT MSG A dc.b CR, LF, 'Format Disk A: with E5Hs', 0 FORMAT MSG B dc.b CR, LF, 'Format Disk B: with E5Hs', 0 ATHOME MSG dc.b CR,LF,BELL,'Already on Track 0, Sector 0',0 AT START MSG dc.b CR,LF,BELL,'Already at start of disk!',0 AT\_END\_MSG dc.b CR,LF,BELL,'At end of Disk!',0 READN  $\overline{M}$ SG dc.b ' ----> ',0 WRITEN MSG  $dc.b$  'H ----> ',0 DiskCopyMsg dc.b CR, LF, 'Copy Drive A to Drive B (Y/N)? ', 0<br>DiskVerifyMsg dc.b CR, LF, 'Will verify Drive A = Drive B.', 0 dc.b  $CR, LF, 'Will verify Drive A = Drive B.'$ , 0 CopyDone dc.b CR,LF,'Disk Copy Done.',0 VERIFY\_ERR dc.b CR,LF,BELL,'Verify Error at:- ',0 VerifyDone dc.b CR,LF,'Disk Verify Done.',0 versigous do.b cr, br, bisk verity Done.', U<br>CR\_To\_Continue dc.b CR, LF, 'Hit any key to continue.', 0<br>external dividends in the case of the continue.', 0  $OK<sup>-</sup>CR<sup>-</sup>MSG$  dc.b ' OK', CR, LF, 0 COPY\_ERR dc.b CR, LF, BELL, 'Sector Copy Error.', 0<br>CURRENT\_MSG\_A dc.b 'Current Drive = A:', 0 CURRENT\_MSG\_A dc.b 'Current Drive = A:',0 CURRENT\_MSG\_B dc.b 'Current Drive = B:',0 FORMAT ERR dc.b CR, LF, BELL, 'Sector Format Error', 0 ERR MSG dc.b CR,LF,BELL,'Invalid Command (or code not yet done)',CR,LF,0 DRIVE1\_MSG dc.b ' on Drive A',CR,LF,0 DRIVE2\_MSG dc.b ' on Drive B',CR,LF,0 IDE SEL A dc.b CR, LF, 'Selecting IDE Drive A', 0 IDE SEL B dc.b CR, LF, 'Selecting IDA Drive B', 0 FORMAT STARTED MSG dc.b CR, LF, 'The current drive is being formatted. Use Esc to abort.', 0 FILL BYTE MSG dc.b CR, LF, 'Enter Fill byte (+CR):-',0 MODEM BIN SIGNON dc.b CR, LF, 'Load a .bin File from a PC to RAM using Serial Board',CR, LF dc.b 'Zilog SCC Ports A1H & A3H, 38,400 Baud.',CR,LF,0 RAM\_DESTINATION\_MSG dc.b CR, LF, 'Enter destination in RAM for data (up to 8 digits): ', 0<br>DOWNLOAD MSG dc.b 'Downloading file Started.', 0 dc.b 'Downloading file Started.', 0 RMSG dc.b CR, LF, 'WAITING FOR SECTOR #', 0

![](_page_25_Picture_131.jpeg)